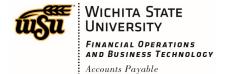

### **EMAIL NOTIFICATIONS**

Chrome River sends various emails to system users. Following are examples of common email messages users may receive.

### **Pre-Approval Notification to Supervisor**

| FROM A                                      | SUBJECT                                         |
|---------------------------------------------|-------------------------------------------------|
| expense-noreply-c5-prod@ca1.chromeriver.com | Chrome River Pre-Approval Request [S Hernandez] |

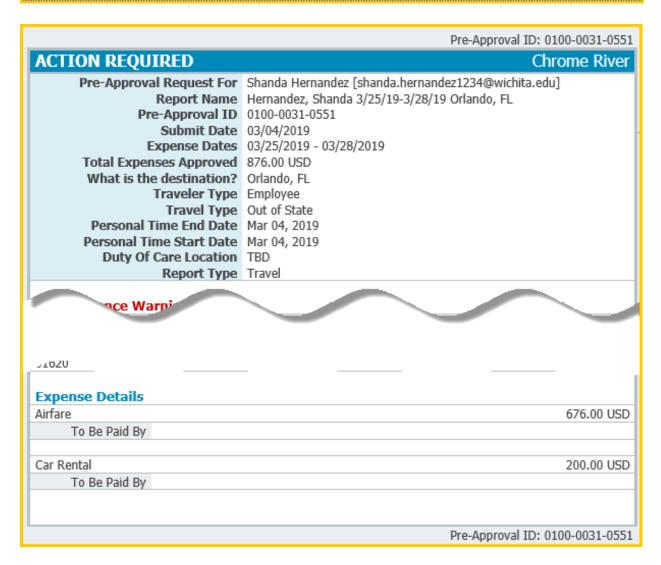

Document No. CR0021 October 17, 2019 Page 1 of 8

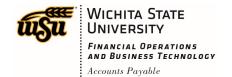

### **Pre-Approval Returned**

| FROM A                                      | SUBJECT                                    |
|---------------------------------------------|--------------------------------------------|
| expense-noreply-c5-prod@ca1.chromeriver.com | Chrome River Pre-Approval Request Returned |

## The following Pre-Approval has been returned with comments. You will need to review these comments and resubmit this Pre-Approval Request if you still need these expenses pre-approved. Pre-Approval Request for Report Name Pre-Approval ID Submit Date Expense Dates Total Expenses 646.75 USD Notes O2/26/2019 Sonya Emmart Travel return

Document No. CR0021 October 17, 2019 Page 2 of 8

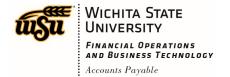

### **Pre-Approval Approved**

| FROM A                                      | SUBJECT                                    |
|---------------------------------------------|--------------------------------------------|
| expense-noreply-c5-prod@ca1.chromeriver.com | Chrome River Pre-Approval Request Approved |

### The following Pre-Approval Request has been approved. Pre-Approval Request for Report Name Pre-Approval ID 0100-0031-5784 04/01/2019 04/01/2019 04/01/2019 04/01/2019 5.00 USD Chrome River Chrome River Chrome River Chrome River Wu Shock Testing 0100-0031-5784 04/01/2019 04/01/2019 5.00 USD

### **Receipt Confirmation**

| FROM A                                      | SUBJECT                           |
|---------------------------------------------|-----------------------------------|
| expense-noreply-c5-prod@ca1.chromeriver.com | Chrome River Receipt Confirmation |

| RECEIPT RECEIVED Chron                                                                                                    |                   |  |
|----------------------------------------------------------------------------------------------------|-------------------|--|
| Your receipt has been received, processed and is ready to be expensed.                                                                                                    |                   |  |
| Amount                                                                                                    | 269.00 USD        |  |
| Date                                                                                                    | 05/03/2019        |  |
| Expense Type                                                                                                    | Air               |  |
| Merchant                                                                                                    | American Airlines |  |
| Description                                                                                                    | Kristie Courtney  |  |
|                                                                                                    |                   |  |
| If a receipt image was attached, the data has also been extracted by Chrome River and will make it easier for you to quickly create an expense item. All data can be changed when the expense item is created within the app. |                   |  |

Document No. CR0021 October 17, 2019 Page 3 of 8

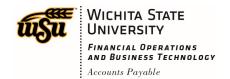

### **Expense Adjustment**

| FROM A                                      | SUBJECT                             |
|---------------------------------------------|-------------------------------------|
| expense-noreply-c5-prod@ca1.chromeriver.com | Chrome River Expense Adjusted Items |

# One or more expenses from the following expense report have been adjusted while processing. Expense Report for Report Name Submit Date Report ID Adjusted By Sarah Hunt Expense Pote ID Report ID Adjusted Report ID Adjusted Report ID Adjusted Report ID Sarah Hunt Expense Date Pay Me Approved Approved Notes [Sarah Hunt 05/30/2019] Change of account code.

Document No. CR0021 October 17, 2019 Page 4 of 8

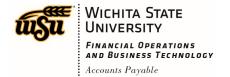

### **Expense Report Returned**

| FROM A                                      | SUBJECT                             |
|---------------------------------------------|-------------------------------------|
| expense-noreply-c5-prod@ca1.chromeriver.com | Chrome River Expense Returned Items |

### **ACTION REQUIRED** Chrome River One or more expenses from the following expense report have been returned to you for further information prior to processing. Expense Report for Wu Shock Report Name Testing Submit Date 06/24/2019 Report ID 0100-1924-4938 Created By Kristie Courtney Report Notes 06/24/2019 Sarah Hunt Please provide additional justification. Item Notes Expense Train / Rail Date 06/03/2019 Amount 5.00 USD To view this expense report or access the Chrome River application, *click here.*

Document No. CR0021 October 17, 2019 Page 5 of 8

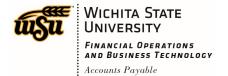

### **Expense Report Needing Approval**

| FROM A                                      | SUBJECT                                  |
|---------------------------------------------|------------------------------------------|
| expense-noreply-c5-prod@ca1.chromeriver.com | Chrome River Expense Approval [Wu Shock] |

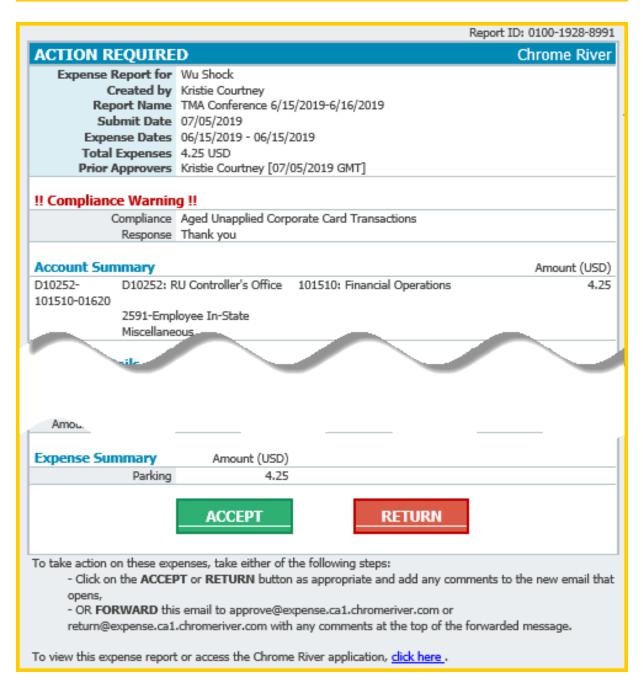

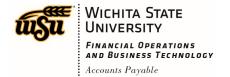

### **Assigned as an Approval Delegate**

| FROM A                                      | SUBJECT                                        |
|---------------------------------------------|------------------------------------------------|
| expense-noreply-c5-prod@ca1.chromeriver.com | You have been assigned as an Approval Delegate |

### NO FURTHER ACTION REQUIRED Wu Shock has assigned you to be their approval delegate between the following dates: Start Date End Date 07/29/2019 08/03/2019

### **Unapproved Expense items**

| FROM A                                      | SUBJECT                                   |
|---------------------------------------------|-------------------------------------------|
| expense-noreply-c5-prod@ca1.chromeriver.com | Chrome River Unapproved Items (Firm Wide) |

| ACTION REQUIRED                                                                       |                                          |            | Chrome River |
|---------------------------------------------------------------------------------------|------------------------------------------|------------|--------------|
| The following 1 expense reports are awaiting your approval.  Unapproved Expense Items |                                          |            |              |
| Owner                                                                                 | Report                                   | Created    | Amount       |
| Wu Shock                                                                              | Testing new Link in ER Approval<br>Email | 08/28/2019 | 5.00 USD     |
|                                                                                       |                                          |            |              |
|                                                                                       |                                          |            |              |

Document No. CR0021 October 17, 2019 Page 7 of 8

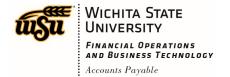

### **Unused Pcard (Firm Paid) items**

| FROM A                                      | SUBJECT                                                  |
|---------------------------------------------|----------------------------------------------------------|
| expense-noreply-c5-prod@ca1.chromeriver.com | Chrome River Expense Unused Firm Paid Items for Wu Shock |

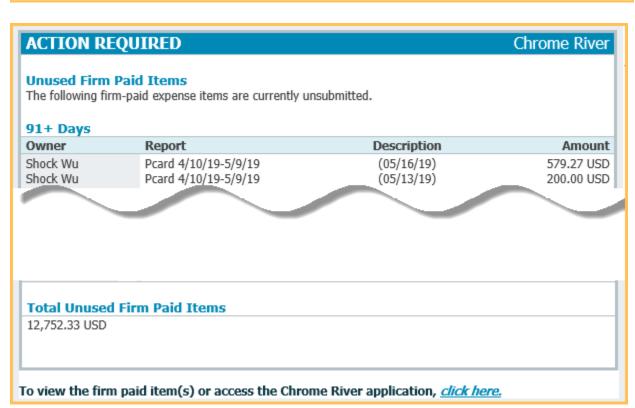

Document No. CR0021 October 17, 2019 Page 8 of 8